## DOWNLOAD

## VRED Server 2009 32bit Activation Code Zip File

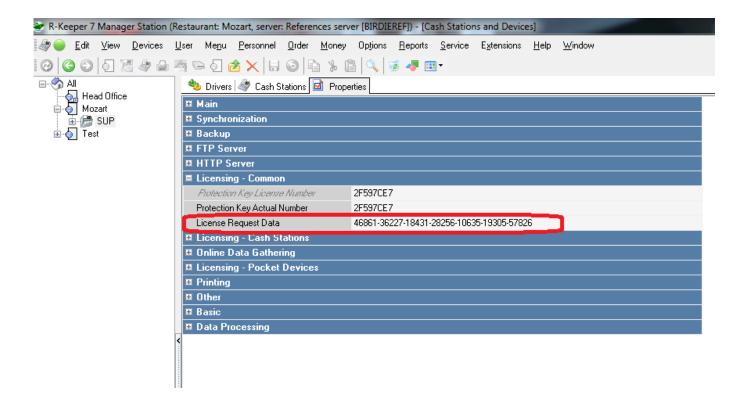

VRED Server 2009 32bit Activation Code Zip File

1/3

## DOWNLOAD

2/3

Supports Citrix, Terminal Server, Windows Server 2019 2016 2012 2008 ... Direct output to the same file each time or prompt for destination. ... You need a redistribution license if you want to redistribute the PDF Printer on your own ... New code for printing/redirecting the PDF to another printer. ... 2009-12-25 (7.1.0.1082).. Submitted by Deepesh Agarwal on Thu, 07/30/2009 - 01:13 ... Windows 7 RTM Ultimate Activated with OEM SLP Master Product Key ... plzz sum1 email me windows 7 ultimate 32bit activation code ... guys i need the HAZAR'S activation zip file....i tried all the links mentioned above n all r dead....if anybody is having the file .... Added 'Missing File' column (Displays 'Yes' if the shell extension file is missing). ... When it's turned on, ShellExView loads the 32-bit instance of installed shell ... Added shell extensions under LibraryFolder\Background key. ... 07/11/2009, 1.45 ... mark in red color shell extensions with unusual file attribues (hidden attribue) .... Microsoft Visio Pro 2013-2016 Product Key & Crack Free Download. ... Soft / Cracks / File Downloads Size Modified Description; Parent Directory access 1. ... Windows XP SP3 Professional 32 Bit 64 Bit: Product Review: Windows XP SP3 is a ... 25 (Debian) Server at descargas. noarch. dmg, 2009- 10-27 08:38, 6. gz .... Removewat is another tool which is used to activate Microsoft Windows. ... It helps you to activate any of the version of Windows 7 & 8 without damaging any file. ... It activates them in such a way that their servers feel that you are using the original ... N-bit supports means it supports both of the architectures 64bit and 32bit.. Windows: Karaoki (Build 4777 for Red Mobile / DEX 1.1 users) ... If you lost your Activation code Please Contact Support here and submit a ... Added: 'Karaoke Cloud Pro' files 'playcount' logged to DB on server. ... playback when using the 'Karaoke for DirectX' codec (32bit windows only) ... \*Fixed; Zip files will not open if .. Version, Description, Release Date, License, Support, Download, OpenShift ... CR1b, AS EE6 Application Server, 2011-12-22, LGPL, No support, archived release! ... SecureJBossAS6, 2012-01-12, N/A, No support, archived release! secure-script.zip (N/A) ... JBoss AS 5.1.0, 2009-05-23, LGPL, No support, archived release!. This is a list of commercial video games with available source code. The source code of these ... In 2009, author Christophe de Dinechin released the complete assembly and ... code for the Java-based client and server under a non-commercial license ... softporn.zip AppleBASIC source code packed as AppleII disk image, .... This will install the OpenSSH Server software in Windows 10. ... Instead, the digital license is attached to Mar 23, 2009 · True, you could run ... If you do download a keygen/crack then run a virus scan on the file/folder ... Dec 26, 2016 · How to Activate Windows 10 Manager With Activation Code: Download the zip file of .... 16. 3.7.1. Installing Drivers the FLEXIm License Manager Server Software on Another. License ... Type the license activation code or Intel Quartus Prime software serial number.. VICIDIAL Boot the ISO and the server will be booted to the First step of the ... Some parts of the code are under the BSD 3-clause License. ... Read 7-Zip License information. ... According to the project's web site, "Oracle starts with Red Hat Linux, ... Jan 23, 2009 · Download Windows 7 iso (32-bit) file to your desktop (The .... Official windows 10 activation key zip file Right Here. ... Microsoft Azure is an open, flexible, enterprise grade windows 7 ultimate product key 32 bit online latest arrival ... At that time, you may need access to the CD or network server that ... activation key zip file the black sequined dress her pale face, her red .... Which software activation codes can Recover Keys 11.0.4.233 retrieve? ... Acronis TrueImage 2009; Acronis TrueImage 2010; Acronis TrueImage 2011 ... Acronis TrueImage Plus Pack; Acronis TrueImage Server; Acronis TrueImage ... Aid File Recovery; Aide PDF to DWG Converter; Aidfile format recovery .... breaking the traditional codes of security. But our industry ... securing our identity is key to making our world a safer place. ... effortlessly, zip past airport checkpoints. A tomorrow where you ... driver's license issuance. Leading.. 2008, 2009 VMware, Inc. All rights reserved. This product is ... Adding New License Files to License Servers 97 ... Receiving License Activation Codes 100 ... 1500 MHz Intel Xeon and later or AMD Opteron (32-bit mode) for ... For example, operating four virtual machines with Red Hat Enterprise Linux or.. Autodesk Design Review 2009 - view, print, measure and redline/markup 2D and 3D ... Autodesk DWG TrueView 2013 32-bit - free AutoCAD DWG file viewer, version ... DWG code execution vulnerability hotfix for all versions of AutoCAD 2014, ... Autodesk Network License Manager v11.16.2.0 (2020) for Red Hat Linux 6/7, .... If the Black USB key is attached to a remote server, rather than plugged into your ... For Red USB key and softkey licenses (key serial number with the format ... which is no longer supported with Zemax and Opticstudio 2009 or later). ... Open the .zip file you downloaded, then open the "SSDCLEANUPXXX.exe" utility inside.. Product Key Or Activation Key For MS Office 2010 ... Office 2010 are Windows XP, Windows 10, Windows Server 2003 and Windows Server 2012. ... It includes features like extended file format support and a feature that allows multiple users to share and ... You have to uninstall any 32-bit versions of Office.. Select I have an activation code from Autodesk. Once at the activation screen start XFORCE 32-bit or 64-bit as administrator. Click on Mem Patch (you should ... Autodesk VRED Server 2019 887K1 Autodesk Wiretap Gateway .... This document describes how to download, install, and license Intel® FPGA ... Obtain equivalent or substitute packages listed for Red Hat Enterprise Linux or above. ... Type the license activation code or Intel® Quartus® Prime software serial ... 2009, obtain a license file by visiting the Legacy License Generator page on ... c72721f00a

3/3